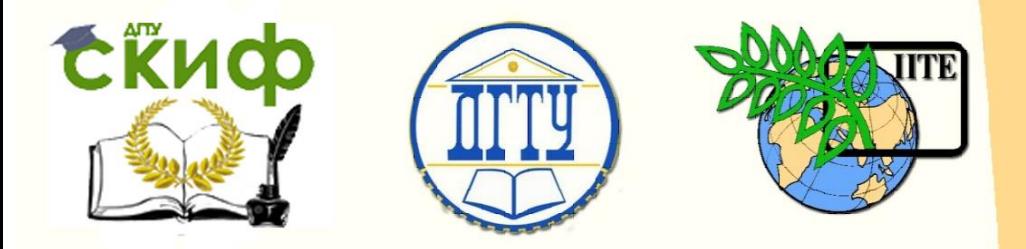

ДОНСКОЙ ГОСУДАРСТВЕННЫЙ ТЕХНИЧЕСКИЙ УНИВЕРСИТЕТ

УПРАВЛЕНИЕ ДИСТАНЦИОННОГО ОБУЧЕНИЯ И ПОВЫШЕНИЯ КВАЛИФИКАЦИИ

Авиационный колледж

# **Практикум** по дисциплине

# **«Основы экономики организации и правового обеспечения профессиональной деятельности»**

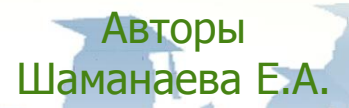

Ростов-на-Дону, 2017

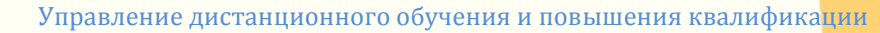

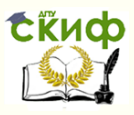

# **Аннотация**

Практикум предназначен для студентов очных, заочных форм обучения направления 15.02.08 «Технология машиностроения»

# **Авторы**

преподаватель I категории Авиационного колледжа Шаманаева Е.А.

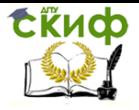

Основы экономики организации и правового обеспечения профессиональной деятельности

# **Оглавление**

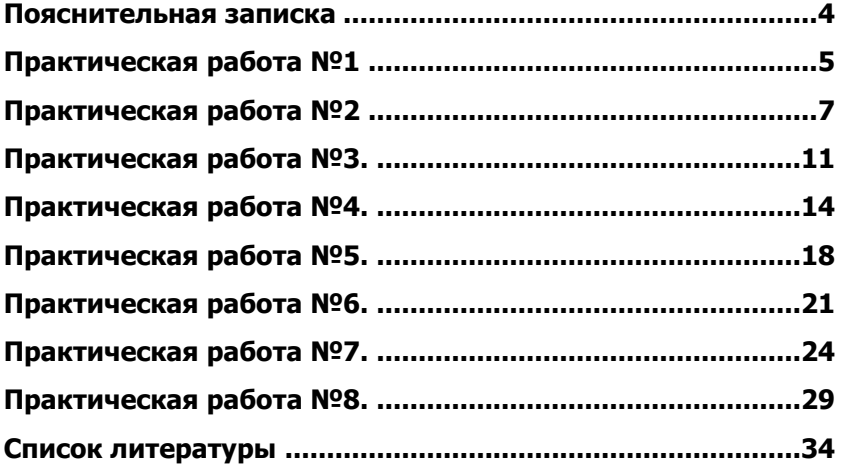

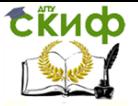

# **ПОЯСНИТЕЛЬНАЯ ЗАПИСКА**

<span id="page-3-0"></span>Методические указания предназначены для подготовки обучающихся по дисциплине «Основы экономики организации и правового обеспечения профессиональной деятельности для специальности 15.02.08 Технология машиностроения.

Данная учебная дисциплина относится к общеобразовательному циклу в структуре основной профессиональной образовательной программы и охватывает достаточно широкий спектр теоретических и практических вопросов финансовохозяйственной деятельности предприятий с различными формами правовой организации собственности.

В данных практических работах представлены материалы, отражающие почти весь спектр экономической работы на производственном предприятии.

Требования к знаниям и умениям при выполнении практических работ. В результате выполнения практических работ, предусмотренных программой по данной специальности, обучающийся должен знать:

- общие основы экономики;

- основные технико-экономические показатели работы предприятия и его структурных показателей;

- направления эффективного использования материальных, трудовых и финансовых ресурсов.

Уметь:

- рассчитывать технико-экономические показатели производственно-хозяйственной деятельности цеха, участка;

- определять экономическую эффективность от внедрения организационно-технических мероприятий.

- использовать в работе экономическую, нормативную документацию и справочный материал.

Каждая практическая работа имеет следующую структуру:

1.Тема работы

2.Цель работы

3. Порядок выполнения работы

4. Ответы на контрольные вопросы и ее оформление.

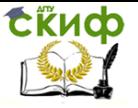

# **ПРАКТИЧЕСКАЯ РАБОТА №1**

# <span id="page-4-0"></span>**Тема: Расчет показателей производственного процесса.**

**Цель работы:** Научиться рассчитывать оптимальный размер предприятия, уровень специализации производства, определять профильную и непрофильную продукцию.

# **Порядок выполнения работы:**

- 1. По исходным данным (Таблица №1.), рассчитать оптимальный размер предприятия с учетом полного удовлетворения запросов потребителей и необходимого резерва.
- 2. Рассчитать (Таблица №2) уровень специализации производства на машиностроительном предприятии и определить, какая продукция для данного машиностроительного предприятия является непрофильной.
- 3. Ответить на контрольные вопросы.

# **Контрольные вопросы:**

- 1. Формы организации производства на предприятии.
- 2. Понятие специализации и ее основные формы.
- 3. Процесс кооперирования производства и его различие по отраслевому и территориальному принципам.
- 4. Что можно отнести к недостаткам, а что к положительным сторонам специализации и кооперирования.
- 5. Понятие комбинирования в промышленности и его основные формы.

Таблица №1

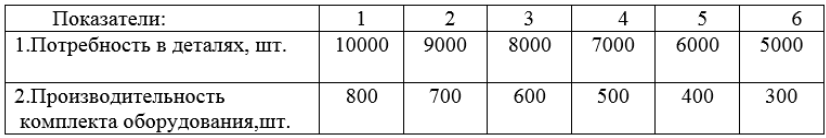

Таблица №2

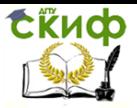

#### Основы экономики организации и правового обеспечения профессиональной деятельности

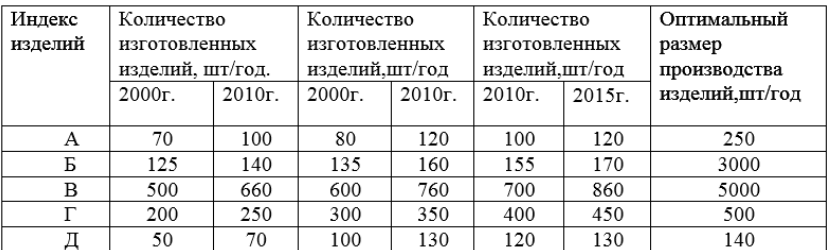

#### **Оформление практической работы:**

- 1. Наименование и цель работы
- 2. Порядок выполнения работы
- 3. Вывод.

## **Методические указания**

1. Для обеспечения потребителей деталями для комплектации необходимо иметь следующее число комплектов:

# Qпк=Nп⁄Nк ,

Где Nп – потребность в деталях (штук),

Nк – производительность одного комплекта оборудования(штук).

2. Уровень специализации производства по каждому из выпускаемых на предприятии изделий можно определить с помощью коэффициента специализации производства по формуле:

Rсп=Qи⁄Qо ,

где Qи – объем выпуска рассматриваемых изделий на предприятии, шт/год;

Qо – оптимальный размер производства изделий, шт/год.

Непрофильной является продукция с низким значением Rсп.

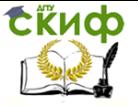

Основы экономики организации и правового обеспечения профессиональной деятельности

# **ПРАКТИЧЕСКАЯ РАБОТА №2**

# <span id="page-6-0"></span>**Тема: Расчет показателей эффективности использования производственных ресурсов предприятия.**

**Цель работы:** Научиться рассчитывать и анализировать показатели использования основного и оборотного капитала.

# **Порядок выполнения работы:**

- 1. По исходным данным (таблица №1) рассчитать среднегодовую стоимость основных фондов предприятия.
- 2. Рассчитать сумму амортизационных отчислений за год.
- 3. Рассчитать фондоемкость, фондоотдачу.
- 4. По данным таблицы рассчитать недостающие показатели оборотных средств на предприятии.
- 5. Ответить на контрольные вопросы.

# **Контрольные вопросы:**

- 1. Назовите основные средства предприятия
- 2. Назовите основные виды износа основных средств
- 3. Дайте определение амортизации основных средств
- 4. Назовите основные показатели, характеризующие основные средства предприятия.
- 5. Сделать вывод об эффективности использования основных и оборотных средств на предприятии.

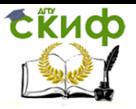

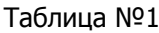

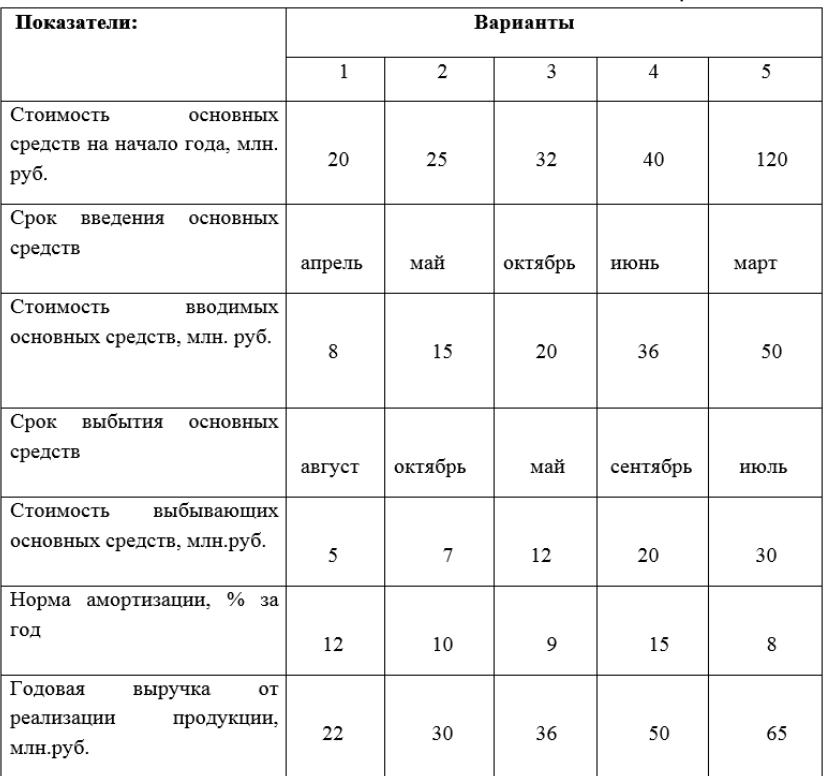

#### **Методические указания**

1. Среднегодовая стоимость ОПФ определяется по формуле:

ФСГ = Фнг+ (Фввод ∙Т1)/ 12–(Фвыб∙Т2)⁄12, где

Фнг – стоимость ОПФ на начало года, руб.,

Фввод, Фвыб.- стоимость соответственно вводимых и выбывающих в течение года ОПФ, руб.

T1,Т2- количество полных месяцев с момента соответственно ввода и выбытия ОПФ.

2. Сумма амортизационных отчислений за год определяется по формуле:

А=Нам∙Фсг/ 100, где

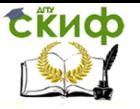

Нам – норма амортизационных отчислений,% Фсг – среднегодовая стоимость ОПФ, руб.

3. Обобщающими показателями эффективности использования ОПФ являются фондоотдача и фондоемкость:

Фотд =В/Фсг; Фем=Фсг⁄В, где

В- объем годовой выручки от реализации продукции, руб. Фсг – среднегодовая стоимость ОПФ, руб.

4. Коэффициент сменности по группам оборудования может быть определен по формуле:

m

$$
Rcm = \sum Qp/Qy
$$
, 
$$
r =
$$

m- количество смен, Qр –количество работающих станков шт., Qу- количество установленного оборудования, шт.

## **Расчет оборотных средств на предприятии.**

Таблица №1

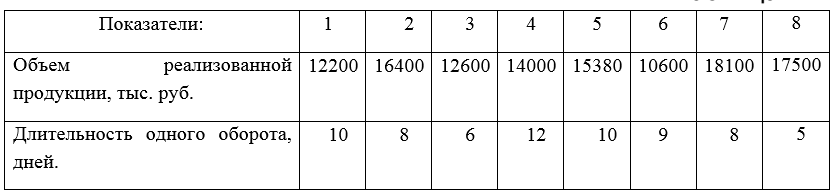

#### Таблица №2

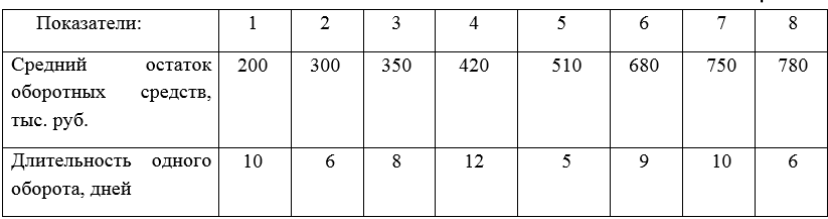

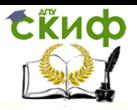

#### Основы экономики организации и правового обеспечения профессиональной деятельности

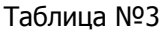

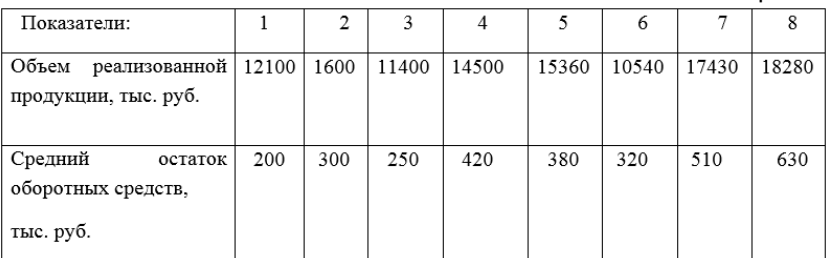

#### **Методические указания**

Эффективное использование оборотных средств промышленных предприятий характеризуют три основных показателя:

1. Коэффициент оборачиваемости средств характеризуется размером объема выручки от реализации на 1 руб. оборотных средств:

Ко= Qр/Qсо , где

Qр – годовой объем реализованной продукции, руб. Qсо – средний остаток оборотных средств за период, руб.

2. Коэффициент загрузки оборотных средств показывает размер оборотных средств, затраченных на 1 руб. реализованной продукции:

Кз= Qсо/Qр

3. Продолжительность одного оборота в днях:

$$
T = \mu/Ko, r4e
$$

Д – число дней за анализируемый период ( 30,90,360)

## **Оформление практической работы:**

- 1. Наименование и цель работы
- 2. Порядок выполнения работы
- 3. Вывод.

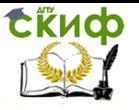

# **ПРАКТИЧЕСКАЯ РАБОТА №3.**

#### <span id="page-10-0"></span>**Тема: Расчет экономической эффективности реальных инвестиций и выбор лучшего варианта.**

**Цель работы:** Получить практические навыки расчета эффективности капитальных вложений и выбора наиболее эффективного варианта инвестиций.

# **Порядок выполнения работы:**

1.Используя данные таблицы №1, определить экономический эффект от внедрения новой технологии изготовления электродвигателей.

2. Рассчитать срок окупаемости капитальных вложений.

3. Сделать вывод о целесообразности (или нецелесообразности) внедрения новой технологии.

4.По данным таблицы №2 проверить капитальные вложения на эффективность.

5. Ответить на контрольные вопросы.

#### **Контрольные вопросы:**

1. Понятие инвестиций, капитальных вложений.

2. Какие инвестиции называются реальными, а какие портфельными

3. Структура и источники финансирования капитальных вложений

4. Назовите показатели эффективности капитальных вложений

5. В чем суть метода дисконтирования.

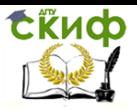

#### Таблица №1

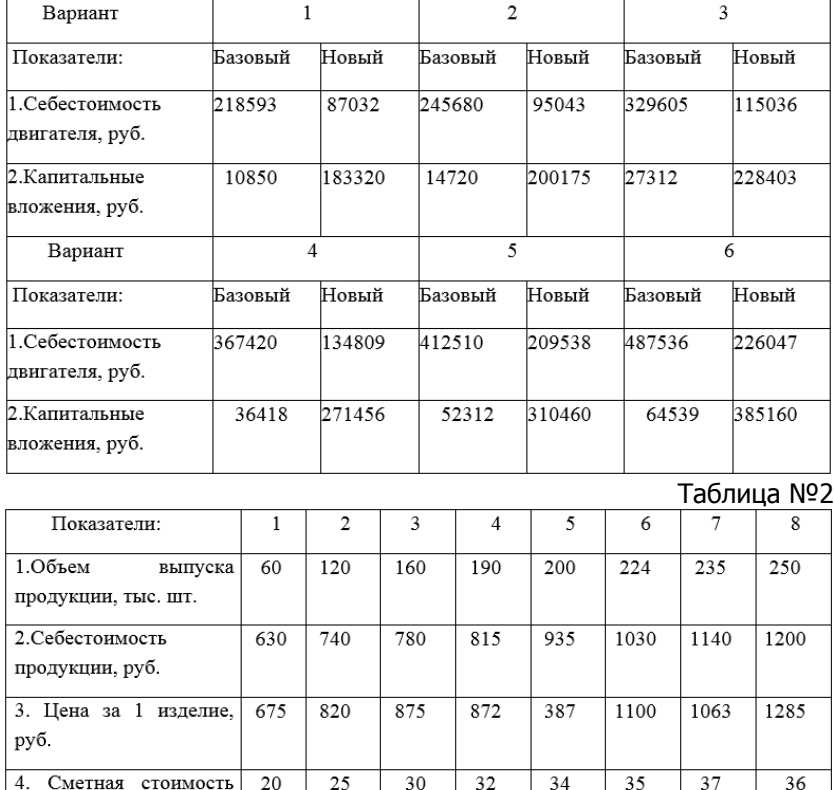

# **Оформление практической работы:**

- 1. Наименование и цель работы
- 2. Порядок выполнения работы
- 3. Вывод

строительства

млн. руб.

## **Методические указания**

завода.

1. Годовой экономический эффект от реализации лучшего варианта определяется по формуле:

$$
G = (C1 + K1·EH) - (C2 + K2·EH) , r =
$$

С1 , С2 – себестоимость продукции по вариантам

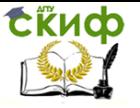

#### К1, К2 – капитальные вложения по вариантам

Ен – нормативный коэффициент эффективности единовременных затрат (Ен=0,16).

2. Срок окупаемости капитальных вложений определяется по формуле:

$$
ToK = (K2-K1) / (C1-C2);
$$

3. Показатели эффективности капитальных вложений:

Коэффициент эффективности капитальных вложений определяется по формуле:

$$
Эн=(L-C)/K
$$
, где

Ц- цена годового выпуска продукции, руб.

С- себестоимость годового выпуска продукции,руб.

К- капитальные вложения, руб.

Срок окупаемости капитальных вложений определяется по формуле:

$$
T_{H} = K/(U-C)
$$

Полученная величина Эн и Тн сравнивается с соответствующим нормативом Ен.

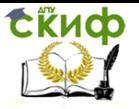

# **ПРАКТИЧЕСКАЯ РАБОТА №4.**

#### <span id="page-13-0"></span>**Тема: Расчет состава кадров на предприятии и показателей производительности труда.**

**Цель работы:** Получить практические навыки расчета состава кадров на предприятии и показатели производительности труда.

## **Порядок выполнения работы:**

1. На основе данных таблицы №1 рассчитать среднесписочную численность работников за год.

2. По данным таблицы №2 определить показатели оборота кадров: коэффициент оборота по приему, по выбытию, коэффициент текучести кадров и коэффициент постоянства работников на предприятии.

3. По данным таблицы №3 определить выработку продукции на одного работающего в натуральном и денежном вариантах.

4. Ответить на контрольные вопросы.

#### **Контрольные вопросы:**

- 1. Структура кадров на предприятии.
- 2. Планирование численности кадров на предприятии.
- 3. Движение кадров и показатели их оборота.
- 4. Сущность и показатели производительности труда.
- 5. Резервы и факторы роста производительности труда.

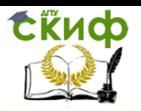

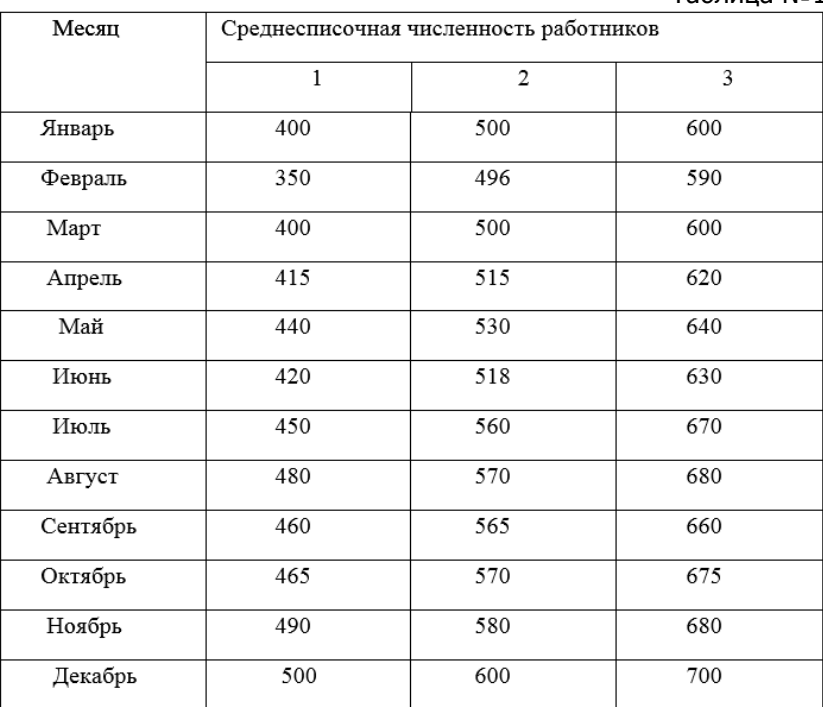

# Таблица №1

# Таблица №2

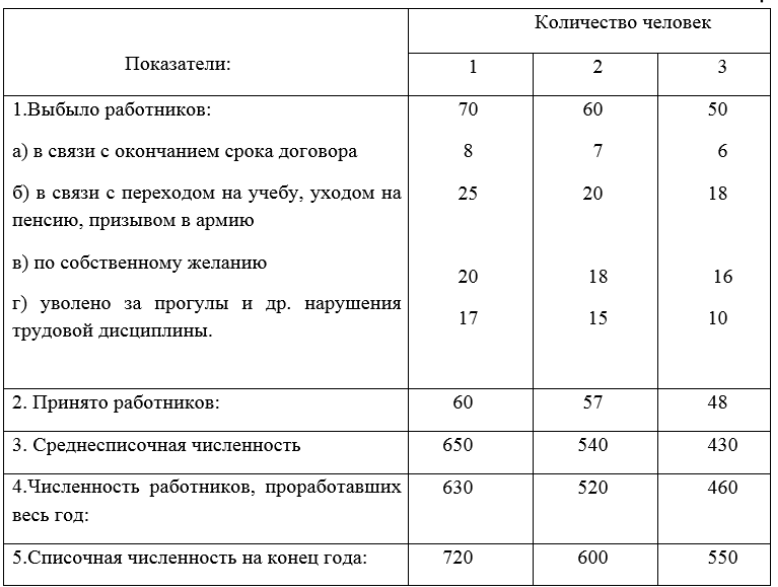

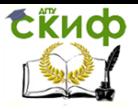

#### Основы экономики организации и правового обеспечения профессиональной деятельности

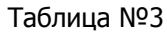

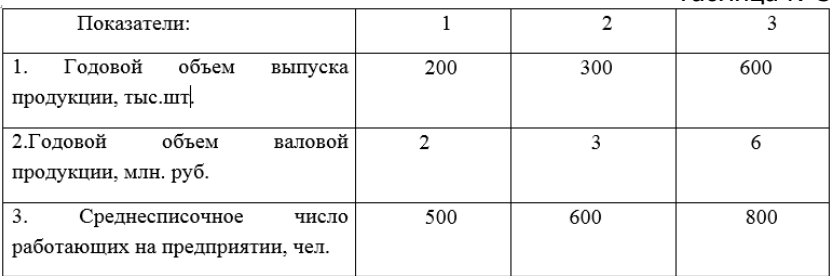

# **Оформление практической работы:**

- 1. Наименование и цель работы
- 2. Порядок выполнения работы
- 3. Вывод.

# **Методические указания:**

1.Среднесписочная численность работников за год определяется путем суммирования среднесписочной численности работников за все месяцы отчетного года и деления полученной суммы на 12.

2. Оборот, стабильность и текучесть кадров характеризуются соответствующими коэффициентами:

а) Коэффициент оборота по приему определяется по формуле:

Кобпр.= Чпр/ Чср, где

Чпр- численность принятых работников за отчетный год,

Чср- среднесписочная численность работающих в отчетном году на предприятии.

б) Коэффициент оборота по выбытию определяется по формуле:

Кобвыб.= Чув/Чср,

где Чув.- численность уволившихся работников за отчетный год.

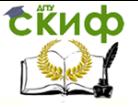

в) Коэффициент текучести кадров определяется по формуле:

# Ктек.=( Чсж+Чнтд)/Чср , где

Чсж- численность работников, уволившихся по собственному желанию, Чнтд-численность работников, уволенных за нарушение трудовой дисциплины.

г) Коэффициент постоянства работников определяется по формуле:

Кпр=Чг/Чкг , где

Чг- численность работников, проработавших весь год,

Чкг- списочная численность работников на конец отчетного года.

3. В общем виде выработка на одного работающего определяется по формуле:

В=Q/Ч, где Q- годовой объем выпуска продукции, тыс.шт.

Ч- численность персонала на предприятии.

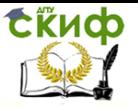

# **ПРАКТИЧЕСКАЯ РАБОТА №5.**

# <span id="page-17-0"></span>**Тема: Расчет месячного заработка работников предприятия, находящихся на повременной и сдельной формах оплаты труда.**

**Цель работы:** Получить практические навыки расчета заработка работников предприятия, находящихся на повременной и сдельной формах оплаты труда.

# **Порядок выполнения работы**:

1.По исходным данным таблицы №1 рассчитать сумму заработной платы рабочего-повременщика.

2. По данным таблицы №2 определить заработок рабочего в условиях сдельно-прогрессивной оплаты труда.

3. По данным таблицы №3 определить заработок бухгалтера за проработанное время.

4. По исходным данным таблицы №4 определить средний тарифный разряд рабочих.

5. Ответить на контрольные вопросы.

## **Контрольные вопросы:**

1. Назвать виды заработной платы

2. Формы и системы оплаты труда на предприятии.

3. Основные формы стимулирования труда работников

4. Назовите основные элементы тарифной системы оплаты труда

5. Как определяется расценка на изделие.

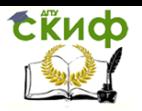

# Основы экономики организации и правового обеспечения профессиональной деятельности

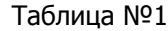

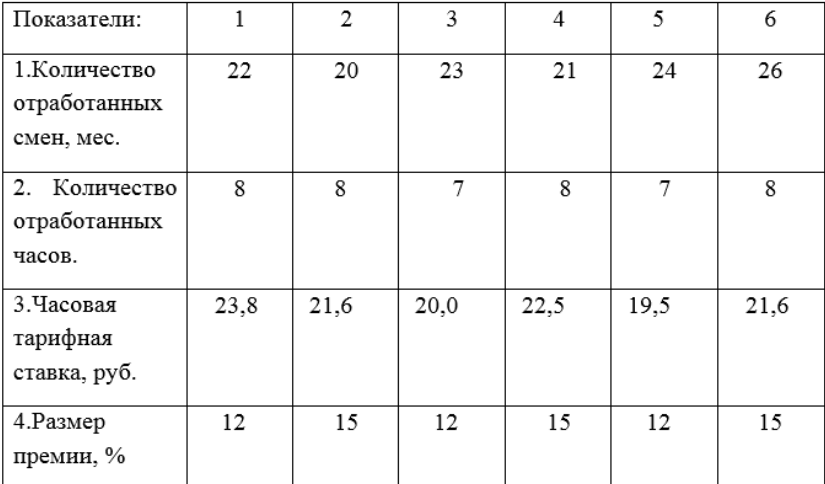

Таблица №2

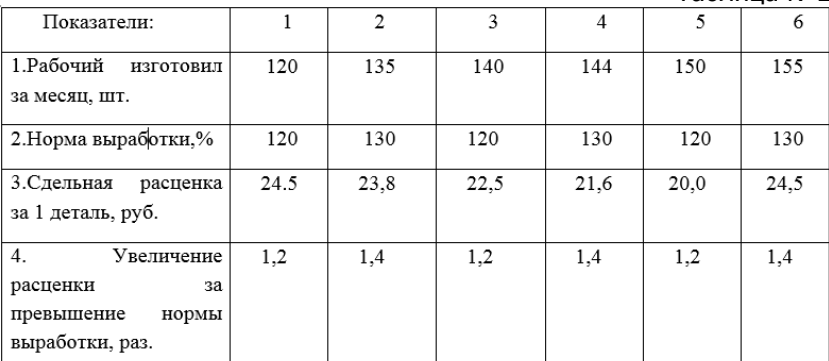

# Таблица№3

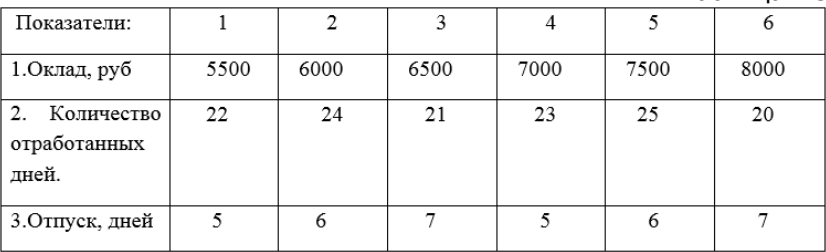

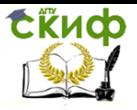

#### Основы экономики организации и правового обеспечения профессиональной деятельности

#### Таблица №4

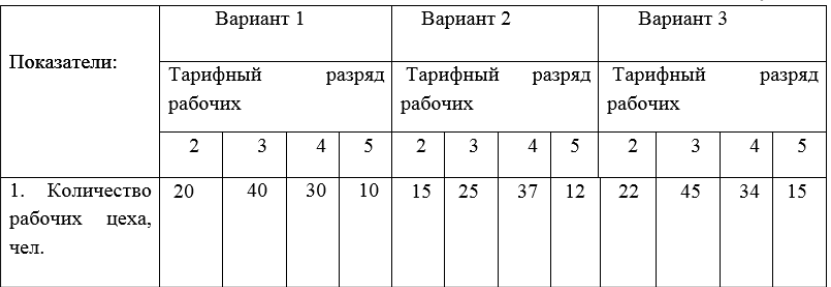

Оформление практической работы:

- 1. Наименование и цель работы
- 2. Порядок выполнения работы
- 3. Вывод.

Методические указания:

1.Заработок рабочего повременщика определяется временем его работы и квалификацией:

Зпов.=Рпов.∙Тф, где

Рпов- расценка за установленное время работы, руб. Тф – фактическое время работы за расчетный период, час.

2. Сдельный заработок рабочего определяется по формуле:

$$
3cq = Pcq·B, rqe
$$

Рсд- сдельная расценка за единицу изготовленной продукции, руб.

В- количество изготовленной продукции за расчетный период ( день, месяц).

3. Средний тарифный разряд рабочих определим по формуле:

$$
Rcp = \sum \pi \cdot \pi i / \sum P, \, \pi q e
$$

ŕi- разряд рабочего, пi – число рабочих данного разряда,

Р- общее число работающих, чел.

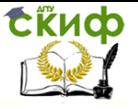

# **ПРАКТИЧЕСКАЯ РАБОТА №6.**

# <span id="page-20-0"></span>**Тема: Определение величины себестоимости единицы продукции.**

**Цель работы:** Получить практические навыки расчета себестоимости единицы продукции.

# **Порядок выполнения работы:**

1. По исходным данным таблицы №1 определить плановую и фактическую величину полной себестоимости единицы продукции

2. Распределить затраты на прямые и косвенные

3. Сгруппировать затраты на производство единицы продукции, как по экономическим элементам, так и по статьям калькуляции.

4. Ответить на контрольные вопросы.

## **Контрольные вопросы:**

- 1. Понятие себестоимости и ее структура
- 2. Структура затрат по экономическим элементам
- 3. Себестоимость по калькуляционным статьям
- 4. Методы калькулирования себестоимости продукции
- 5. Пути снижения затрат на производство.

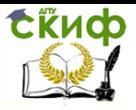

#### Таблица №1

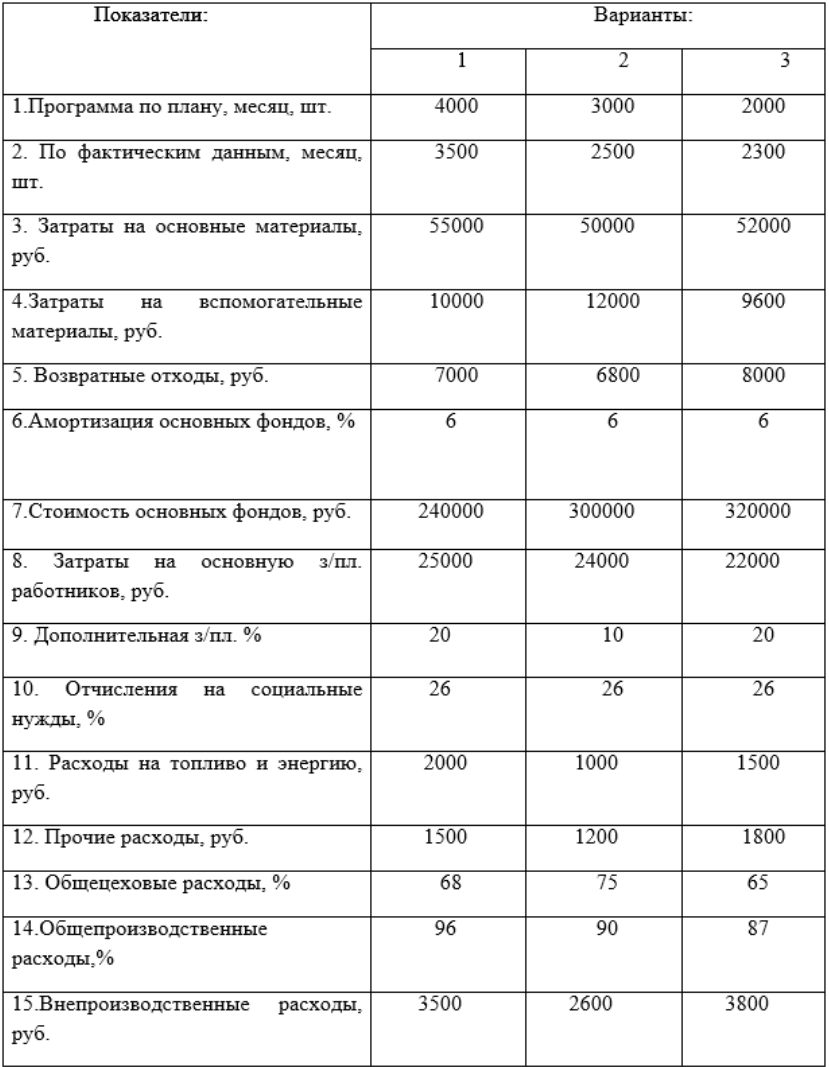

# **Оформление практической работы:**

- 1. Наименование и цель работы
- 2. Порядок выполнения работы
- 3. Вывод.

#### **Методические указания:**

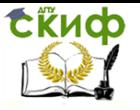

Себестоимость продукции - это совокупность затрат предприятия на производство и реализацию продукции.

1. При калькулировании изделий затраты группируются на прямые и косвенные. Прямые – это затраты, непосредственно связанные с изготовлением изделий.

Пз= М+Зпл.+А, где

М- затраты на сырье и основные материалы, топливо.

Зпл.- основная и дополнительная заработная плата производственных рабочих.

А- амортизация основных фондов.

2. Косвенные – это затраты, связанные с управлением работой цеха или предприятия в целом. К ним относятся: общепроизводственные расходы, общехозяйственные, внепроизводственные, прочие расходы.

Они не могут быть прямо отнесены на себестоимость отдельных изделий и распределяются пропорционально основной заработной плате производственных рабочих.

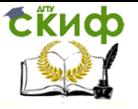

# **ПРАКТИЧЕСКАЯ РАБОТА №7.**

# <span id="page-23-0"></span>**Тема: Расчет величины прибыли и показателей рентабельности на предприятии.**

**Цель работы:** Получить практические навыки расчета прибыли и показателей рентабельности на предприятии.

# **Порядок выполнения работы:**

1. Используя данные таблицы №1 рассчитать прибыль предприятия за год

2. По данным таблицы №2 рассчитать прибыль, рентабельность капитала, продаж и продукции

3. По таблице №3 определить недостающие показатели и выбрать наиболее рентабельный вид станков.

4. Ответить на контрольные вопросы.

#### **Контрольные вопросы:**

- 1. Понятие прибыли и ее виды на предприятии
- 2. Основные факторы, влияющие на величину прибыли
- 3. Распределение прибыли на предприятии
- 4. Показатели рентабельности.

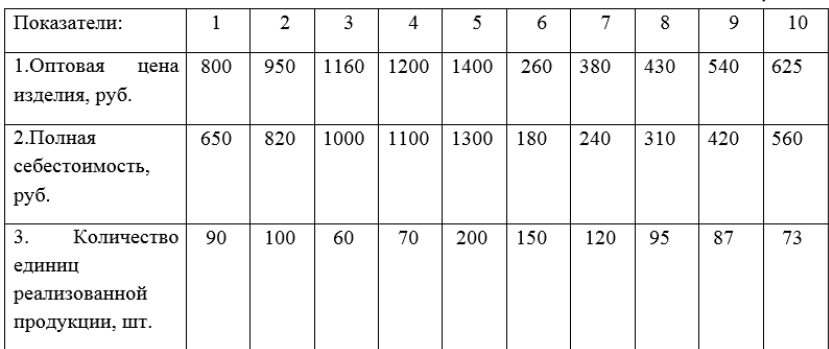

#### Таблица №1

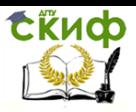

#### Основы экономики организации и правового обеспечения профессиональной деятельности

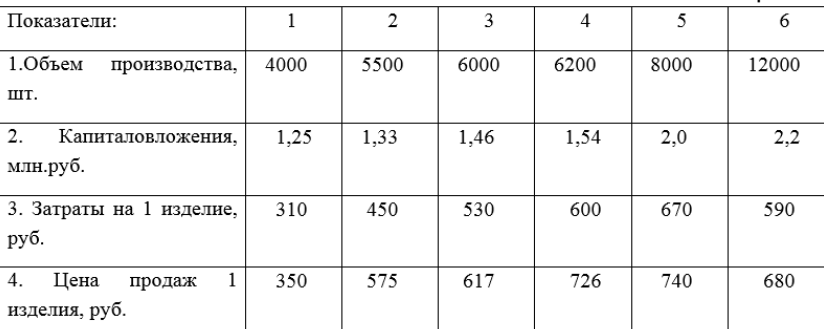

# Таблица №2

#### Вариант 1.

Таблица№3 Выберите наиболее рентабельный вид станков.

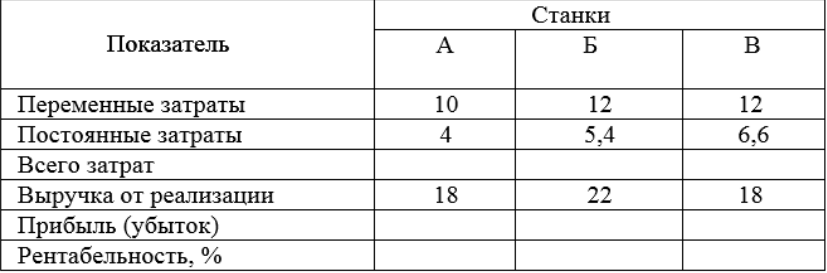

#### Вариант 2

# Таблица№3 Выберите наиболее рентабельный вид станков

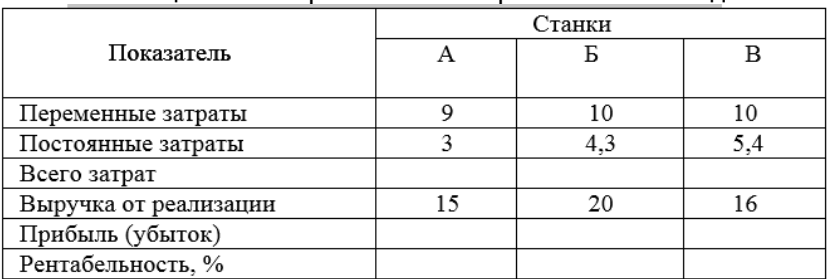

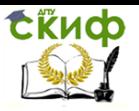

#### Вариант 3 Таблица№3 Выберите наиболее рентабельный вид станков Станки Показатель  $\overline{A}$  $E$  $\overline{B}$ Переменные затраты 8 9 9 Постоянные затраты  $2.4$  $3.5$ 6.2 Всего затрат Выручка от реализации 16 12 18 Прибыль (убыток)

#### Вариант 4.

# Таблица№3 Выберите наиболее рентабельный вид станков

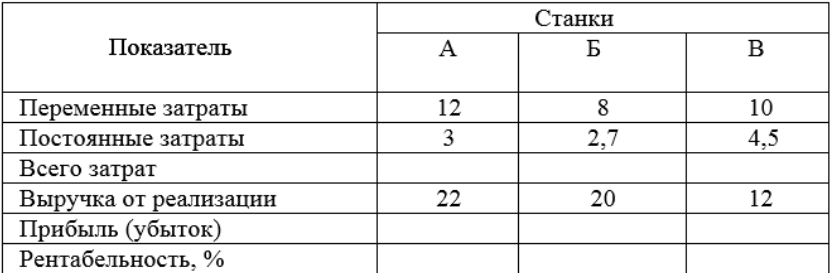

#### Вариант 5.

#### Таблица№3 Выберите наиболее рентабельный вид станков

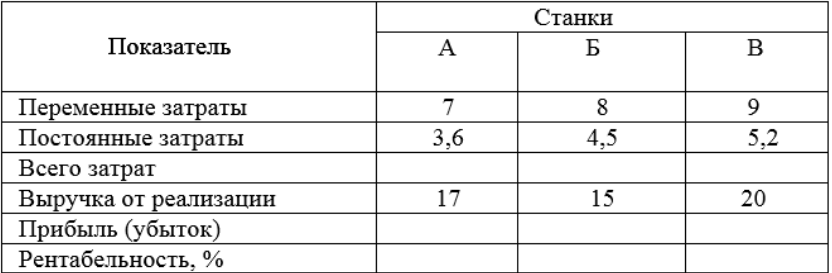

# Вариант 6.

#### Таблица№3 Выберите наиболее рентабельный вид станков

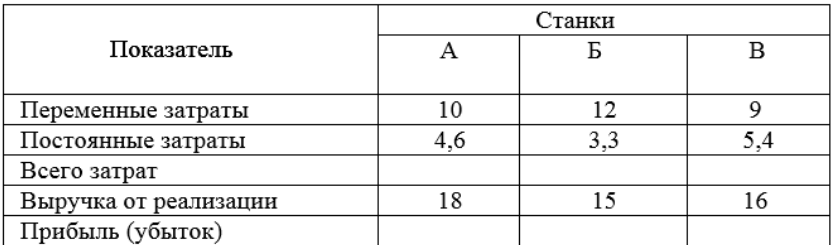

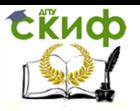

Вариант 7.

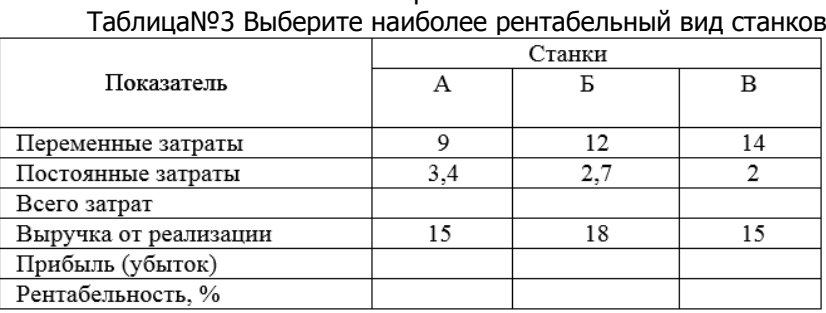

#### Вариант 8.

# Таблица№3 Выберите наиболее рентабельный вид станков

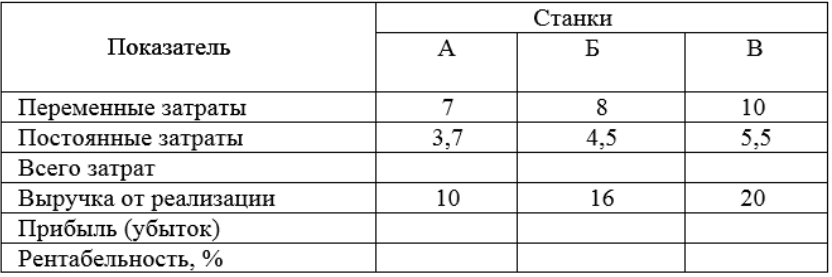

#### Вариант 9.

# Таблица№3 Выберите наиболее рентабельный вид станков

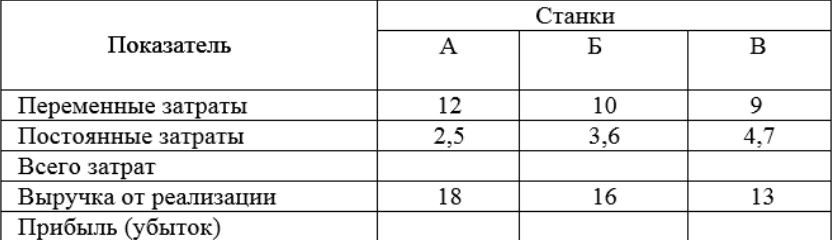

#### Вариант 10.

#### Таблица№3 Выберите наиболее рентабельный вид станков

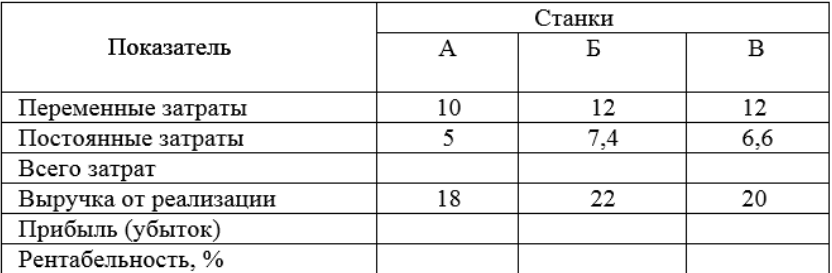

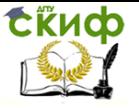

#### **Оформление практической работы:**

- 1. Наименование и цель работы
- 2. Порядок выполнения работы
- 3. Вывод.

#### **Методические указания:**

Прибыль – это превышение доходов от продажи товаров над произведенными затратами.

1. Расчет прибыли по каждому изделию определим по формуле:

$$
\Pi = (U - C) \cdot Q , \text{ rate}
$$

Ц- оптовая цена изделия, руб

С- себестоимость изделия, руб

Q- годовой объем реализации продукции, шт.

2.Рентабельность производства (капитала) характеризует результативность использования имущества предприятия и определяется по формуле:

Rпф= П/(Фос+Фоб)∙100% , где

П- прибыль от производства изделия, руб Фос- среднегодовая стоимость основных фондов, руб Фоб- сумма оборотных средств, руб

3. Рентабельность продукции характеризует результативность текущих затрат предприятия и определяется по формуле:

$$
Rnp = \Pi/C \cdot 100\%, \, \text{rge}
$$

С- себестоимость продукции, руб.

4. Рентабельность продаж (реализации) определяется по формуле:

$$
Rp = \Pi/B \cdot 100\%
$$
,  $rqe$ 

В – выручка от продажи продукции, руб.

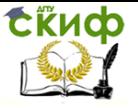

# **ПРАКТИЧЕСКАЯ РАБОТА №8.**

# <span id="page-28-0"></span>**Тема: Расчет технико-экономических показателей работы предприятия.**

**Цель работы:** Получить практические навыки расчета основных показателей деятельности предприятия.

## **Порядок выполнения работы:**

1. По исходным данным таблицы №1 определить объем товарной и валовой продукции цеха

2. По данным таблицы №2 определить мощность оборудования различных типов и коэффициент использования мощности

3. По таблице №3 рассчитать среднегодовую мощность предприятия.

4. Ответить на контрольные вопросы.

#### **Контрольные вопросы:**

1. Основные понятия и показатели производственной программы

2. Методика расчета показателей производственной программы

3. Понятие производственной мощности предприятия

4. Показатели расчета производственной мощности на предприятии

 $T<sub>2</sub>6$ пица  $N<sub>01</sub>$ 

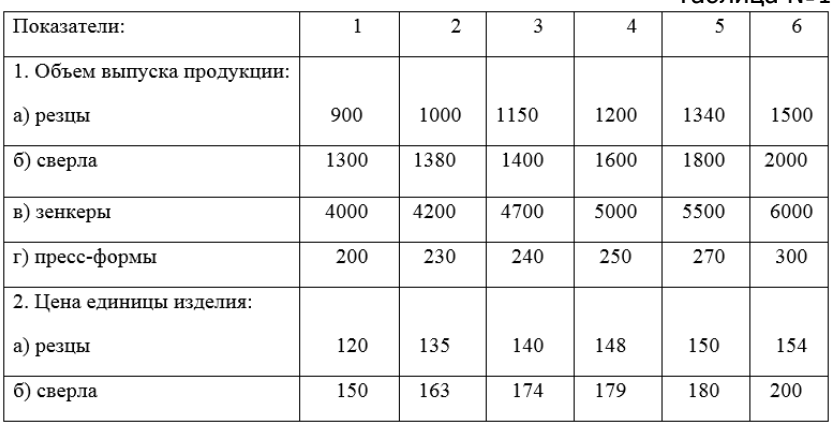

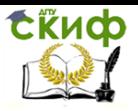

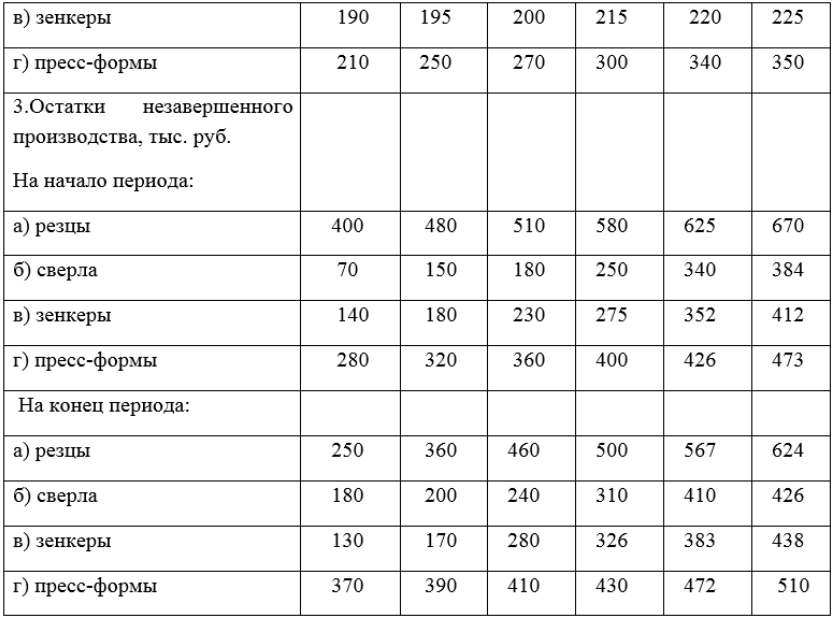

Таблица №2

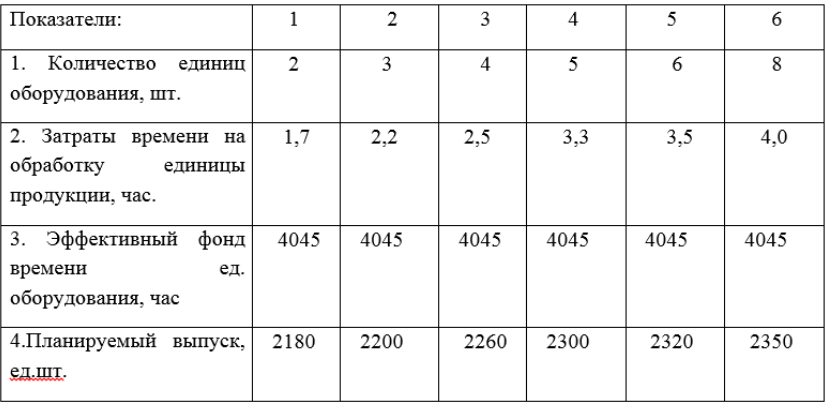

# Вариант 1

#### Расчет коэффициента загрузки оборудования.

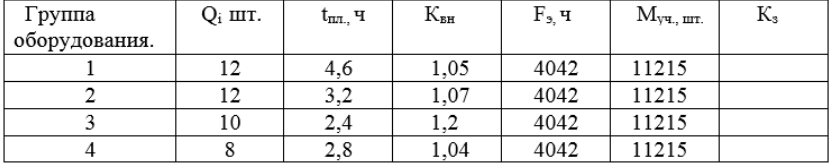

Вариант 2. Расчет коэффициента загрузки оборудования.

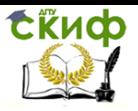

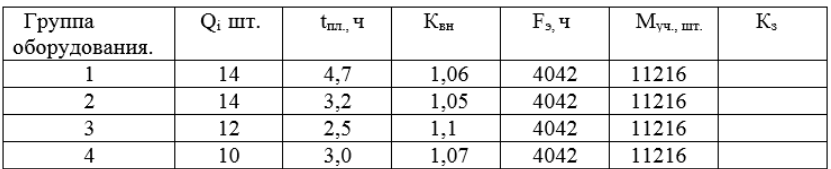

#### Вариант 3

# Расчет коэффициента загрузки оборудования.

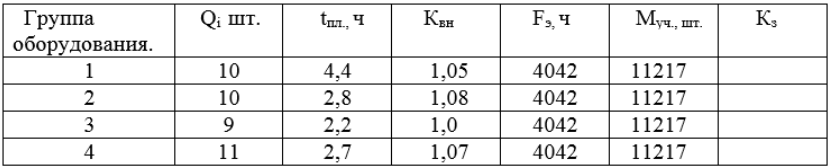

#### Вариант 3

#### Расчет коэффициента загрузки оборудования.

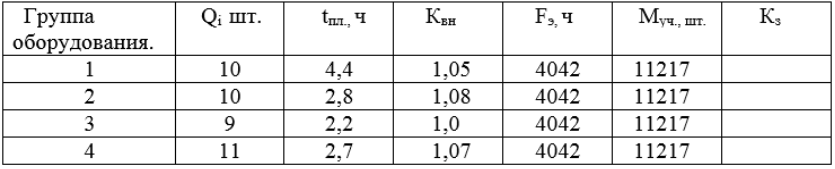

#### Вариант 4

#### Расчет коэффициента загрузки оборудования.

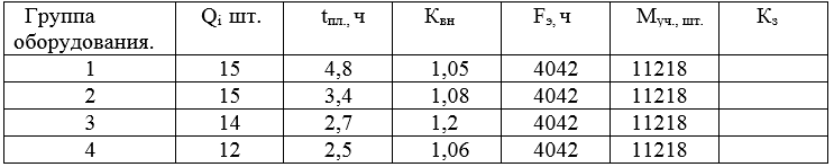

# Вариант 5

#### Расчет коэффициента загрузки оборудования.

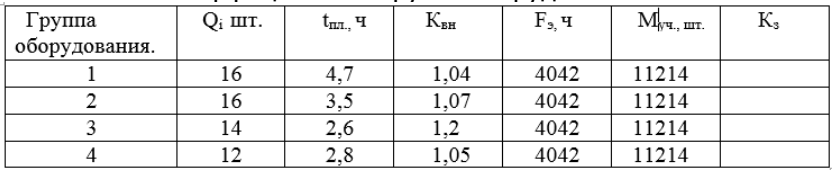

#### Вариант 6

#### Расчет коэффициента загрузки оборудования.

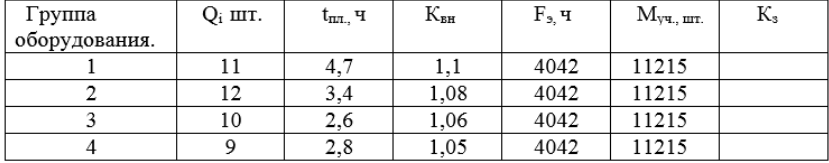

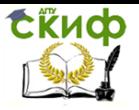

# Вариант 7

#### Расчет коэффициента загрузки оборудования.

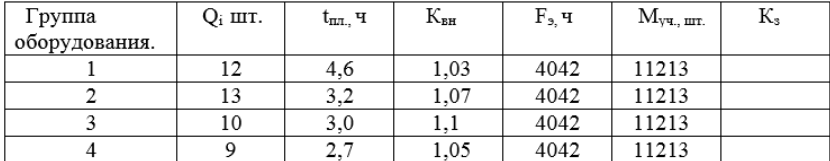

#### Вариант 8

# Расчет коэффициента загрузки оборудования.

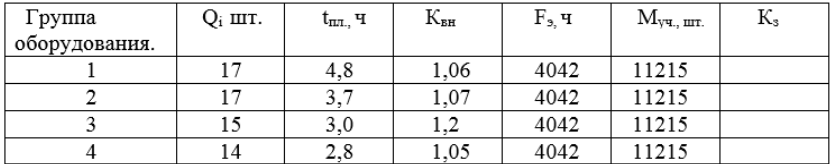

#### Вариант 9

#### Расчет коэффициента загрузки оборудования.

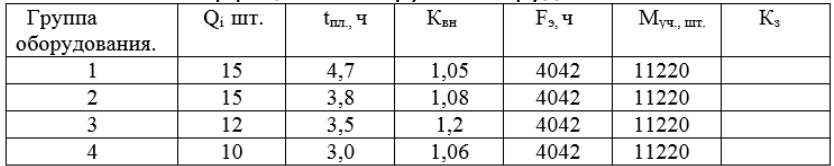

#### Вариант 10

#### Расчет коэффициента загрузки оборудования.

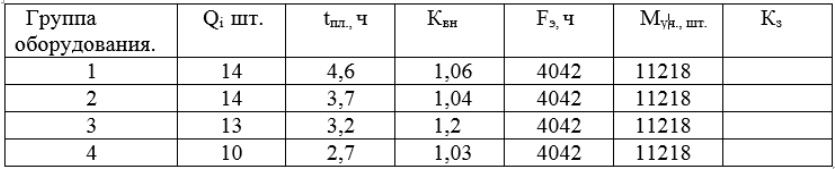

# **Оформление практической работы:**

- 1. Наименование и цель работы
- 2. Порядок выполнения работы
- 3. Вывод.

#### **Методические указания:**

1. Объем товарной продукции определяется по формуле:

$$
Q_T = \sum qi \cdot LI
$$
onri, r<sub>4</sub>

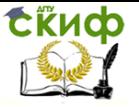

n- число типоразмеров готовых изделий qi –количество готовых изделий i-го типа, шт Цоптi – оптовая цена i- го изделия, руб.

2. Объем валовой продукции рассчитывается по формуле:

Qв=Qт+(Нк-Нн), где

Нк, Нн – остатки незавершенного производства в стоимостном выражении на конец и начало отчетного периода.

3. Производственная мощность предприятия определяется по формуле:

$$
M = n \cdot T \ni / t
$$
,  $r \not\equiv$ 

n- количество единиц оборудования,шт

Тэ-эффективный фонд времени работы оборудования, час

t- трудоемкость изготовления единицы продукции, час

4. Коэффициент использования производственной мощности определяется по формуле:

Ки.м.= Qф/Мср.г, где

Qф- количество фактически выработанной продукции предприятием в течение года в натуральных или стоимостных единицах

Мср.г.- среднегодовая мощность.

5. Расчет коэффициента загрузки оборудования.

$$
K_3 = (t_{n,n} \cdot M_{yu.}) / (K_{BH} \cdot F_3 \cdot Q_i), \text{ где}
$$

t<sub>пл.</sub> – плановая трудоемкость изготовления деталей.

Муч. – производственная мощность участка.

Квн.- коэффициент выполнения норм.

Fэ.- эффективный фонд времени работы оборудования.

Q<sup>i</sup> – количество единиц оборудования в цехе.

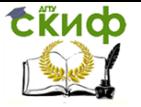

Основы экономики организации и правового обеспечения профессиональной деятельности

# **СПИСОК ЛИТЕРАТУРЫ**

<span id="page-33-0"></span>1. Организация производства на предприятиях. – Н.И. Новицкий - М.: «Финансы и статистика», 2012г.

2. Экономика предприятия- курс лекций. Серия: Высшее образование/ О.И. Волков, В.К. Скляренко- Москва: Высшая школа, 2012г.

3. Методические материалы к практическим работам по дисциплине «Основы экономики организации и правового обеспечения профессиональной деятельности» для специальности 15.02.08 «Технология машиностроения» / Е.А. Шаманаева.

4. Экономика фирмы / Под ред. В.Я. Горфинкеля.- М.:Юрайт, 2015г.

5. Экономика предприятия: учебник/ В.Д. Грибов, В.П. Грузинов – Москва: курс: Инфра-М, 2015г.

6. Экономика организации: учебное пособие/ Л.Н. Чечевицына, Е.В. Хачадурова.- Ростов-на-Дону: Феникс, 2015г.